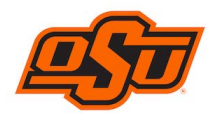

## *Deletion Form for Pcard or Works User Access*

## *Personal Information:*

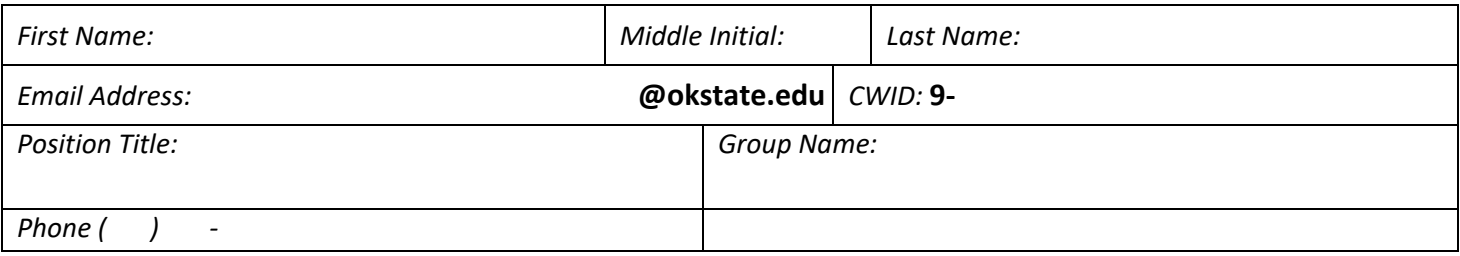

## *Card Information and Controls*

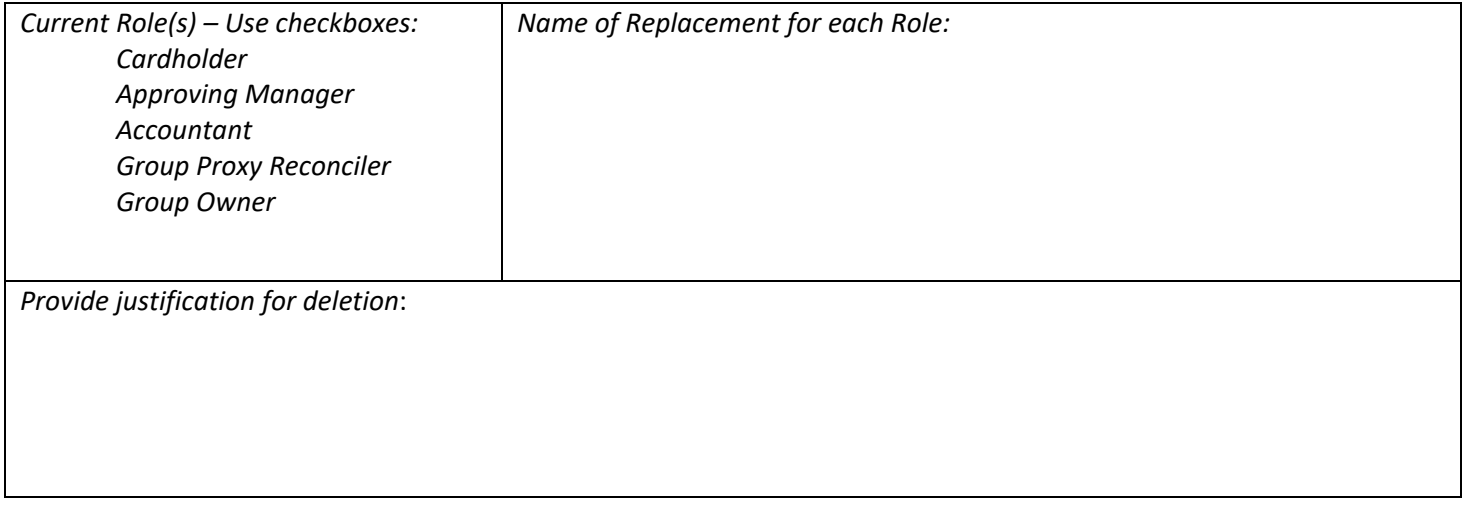

*Signatures and Date:*

## *Notes: [Administrative Use Only]*

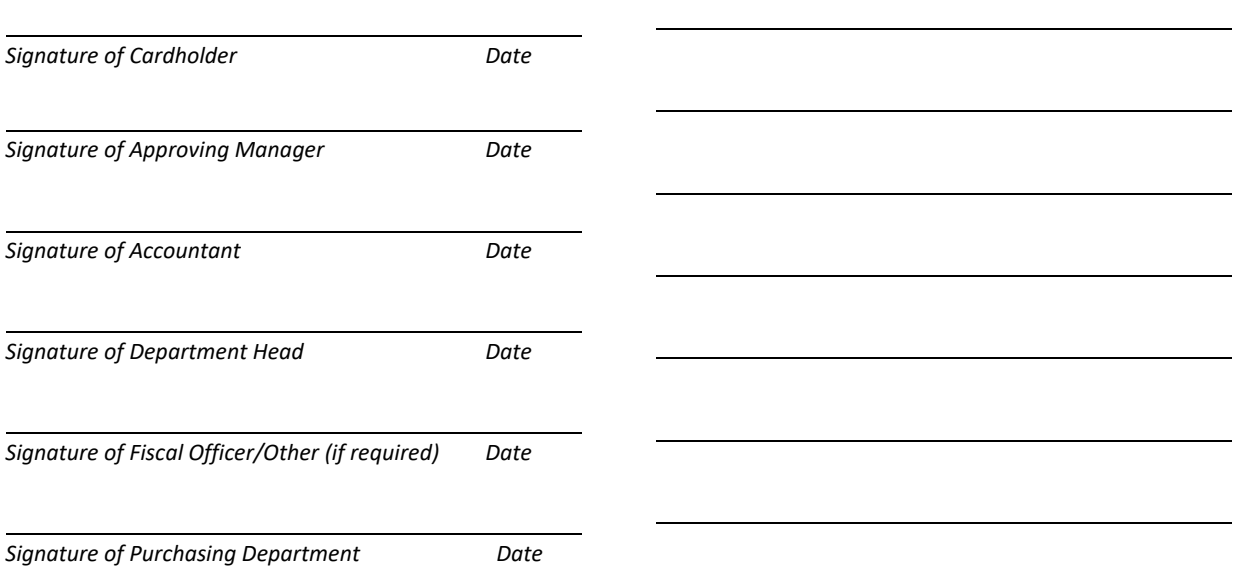